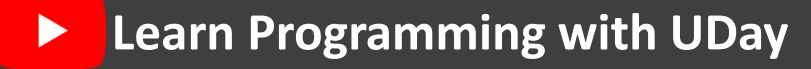

### Stack Data Structure- Stack ADT

A Linear Data Structure that stores data in a **continues / sequential**  passion and follows LIFO/ FILO strategy.

**LIFO -** Last In First Out

**FILO -** First In Last Out

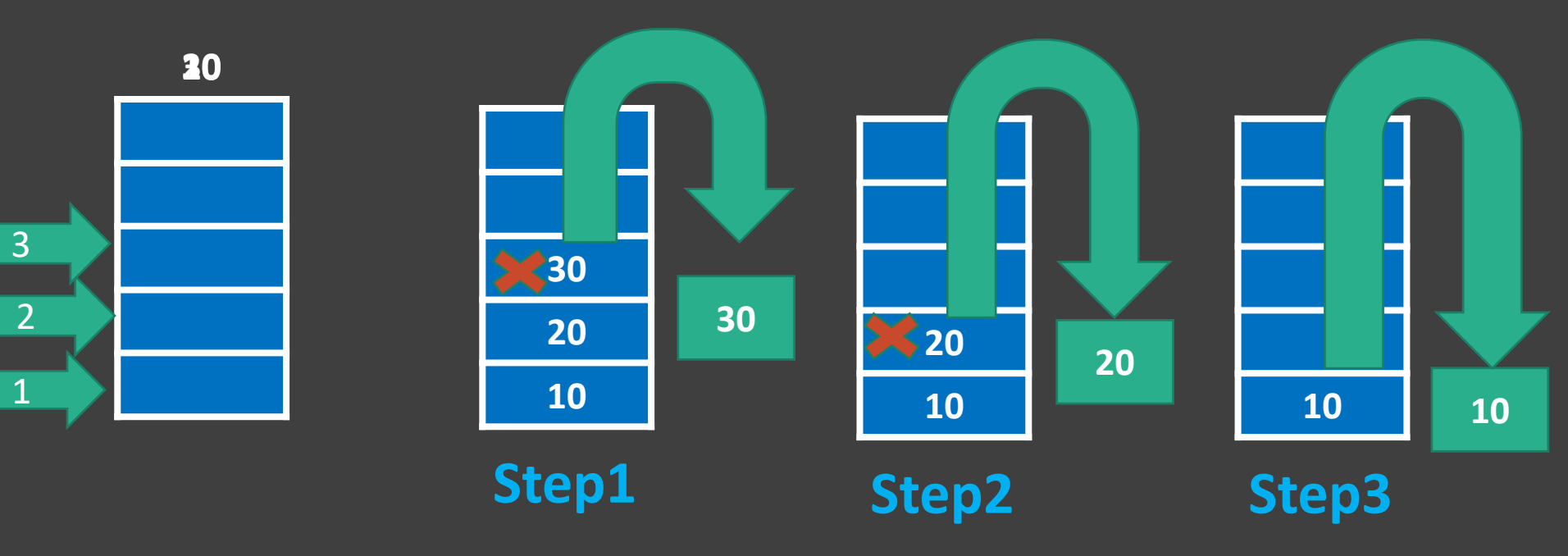

## Terminology - Stack ADT

**Top:** It is a pointer connected to the top most index of stack

Any operation on stack can be performed only using TOP variable

Initial value of top is -1

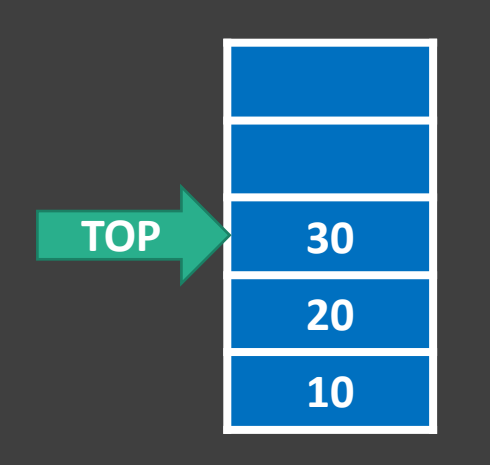

**Overflow:** It is a state of stack that represents stack is FULL.

We cant insert any values in Overflow state of stack

**Underflow:** It is a state of stack that represents stack is EMPTY. We cant Delete any values in Underflow state of stack

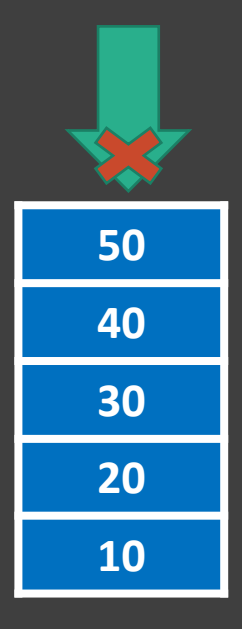

**Learn Programming with UDay**

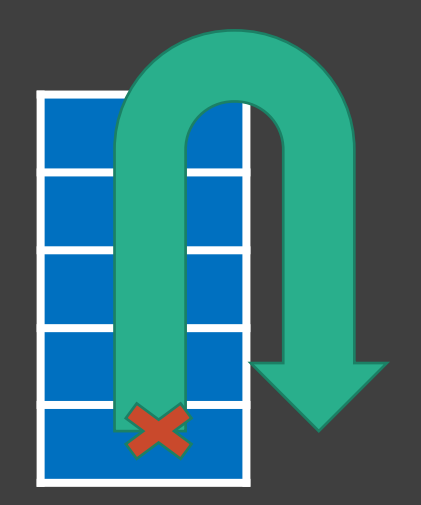

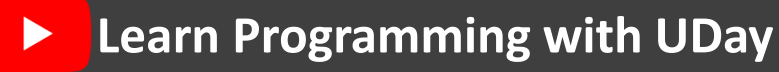

## Operations on - Stack ADT

- 1. PUSH( x )
- 2. POP( )
- 3. DISPLAY( )
- 4. PEEK( )
- 5. COUNT( )

## PUSH( x ) Operation:

Using PUSH operation we can insert a new value into the stack STEPS: **60**

**40**

New Value

Step1: Check Overflow state of the stack if(top>=Max-1) then **Overflow** Step2: top++  $Stack[top] = x$ Print x is inserted

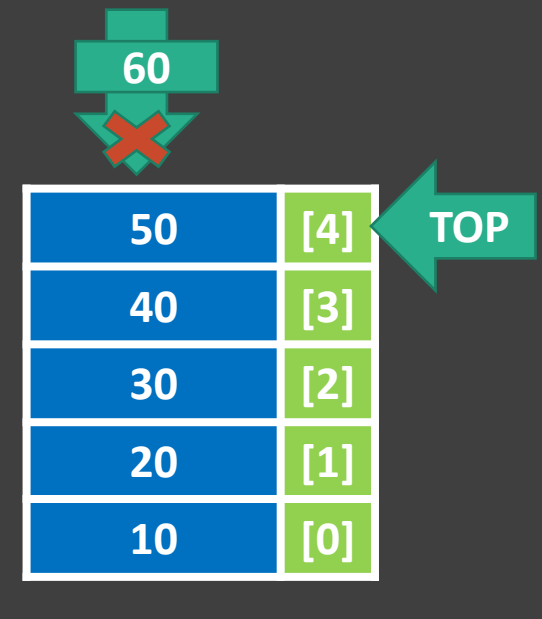

 $\blacktriangleright$ 

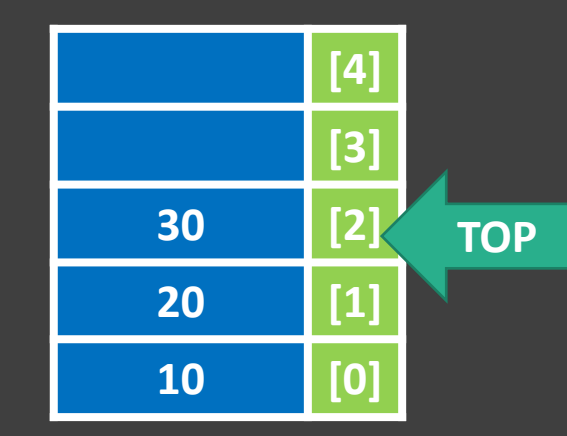

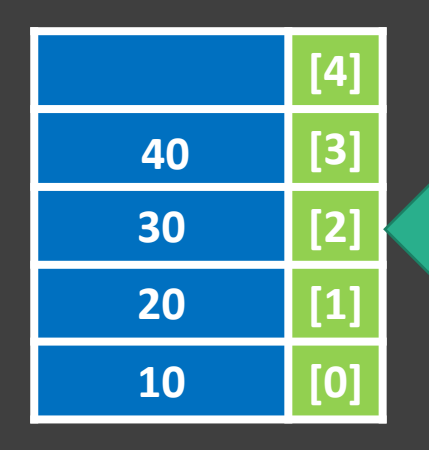

**TOP**

**Learn Programming with UDay**

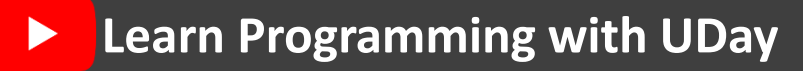

# POP( ) Operation:

Using POP operation we can delete a existing value from the stack STEPS:

Step1: Check Underflow state of the stack

 $if(top==-1)$ 

then

Underflow

Step2: Print x is inserted

top- -

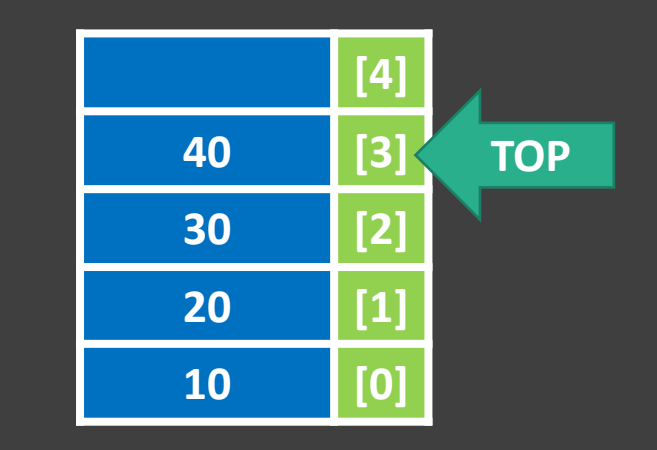

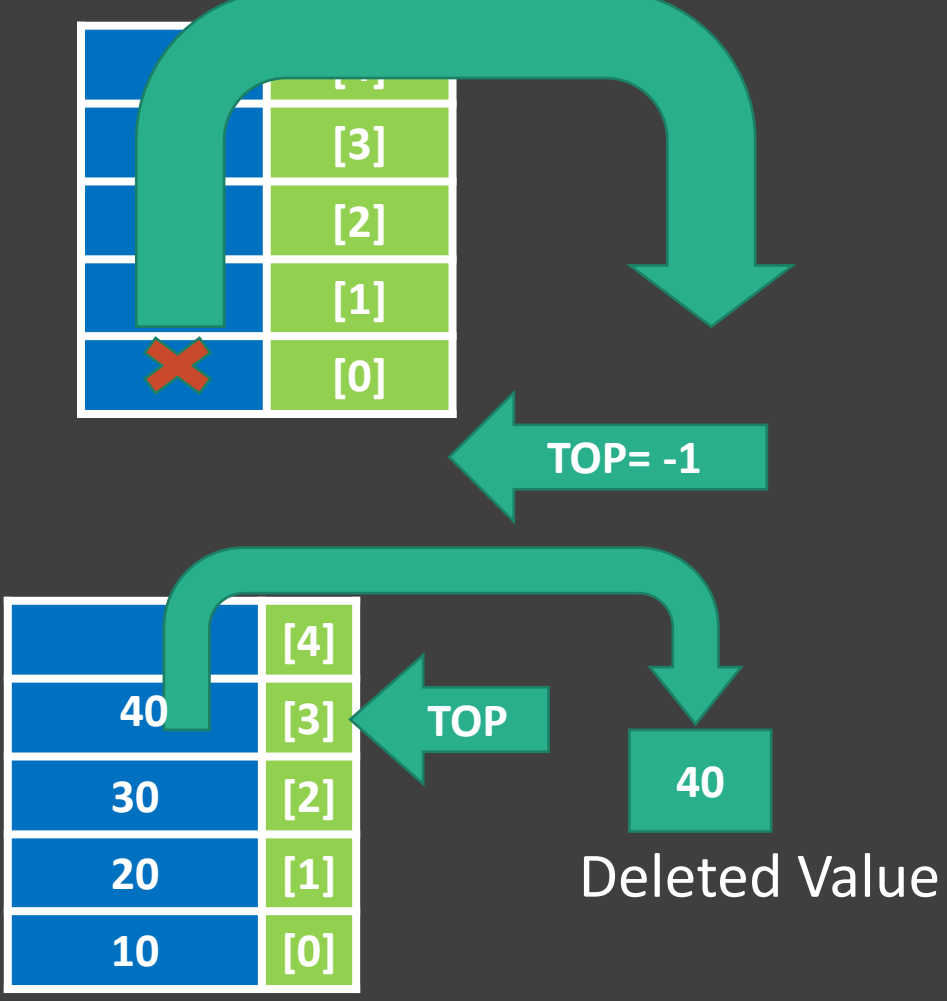

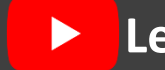

# DISPLAY( ) Operation:

Using DISPLAY operation we can display all the existing value in the stack STEPS:

Step1: Check Underflow state of the stack

 $if(top == -1)$  then Underflow Step2: for( i=top; i>=0; i- -) then

print Stack[i]

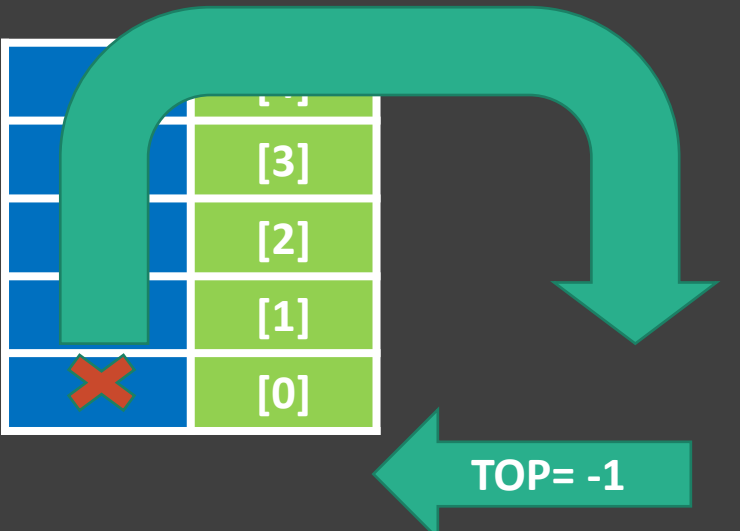

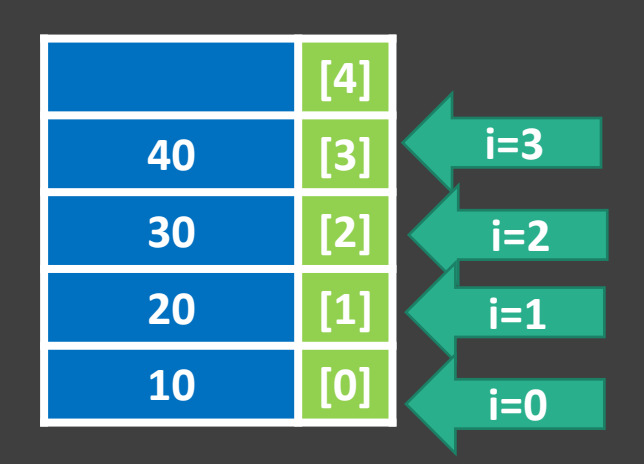

# PEEK( ) Operation:

Using PEEK operation we can display topmost value in the stack STEPS:

Step1: Check Underflow state of the stack

 $if(top==-1)$ 

then

Underflow

Step2: print Stack[top] is top most value

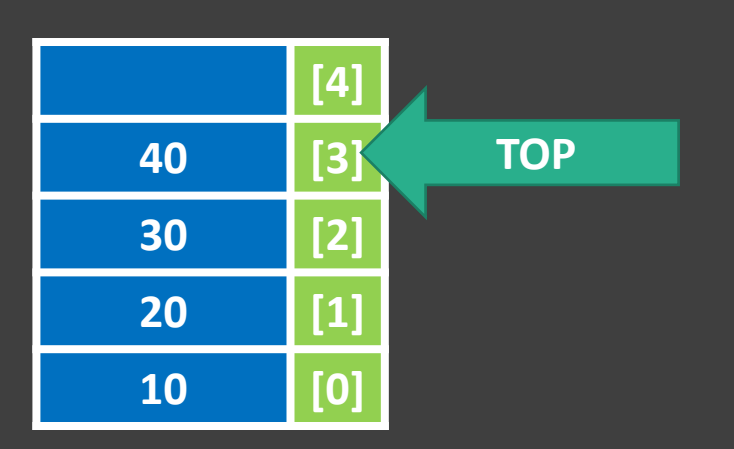

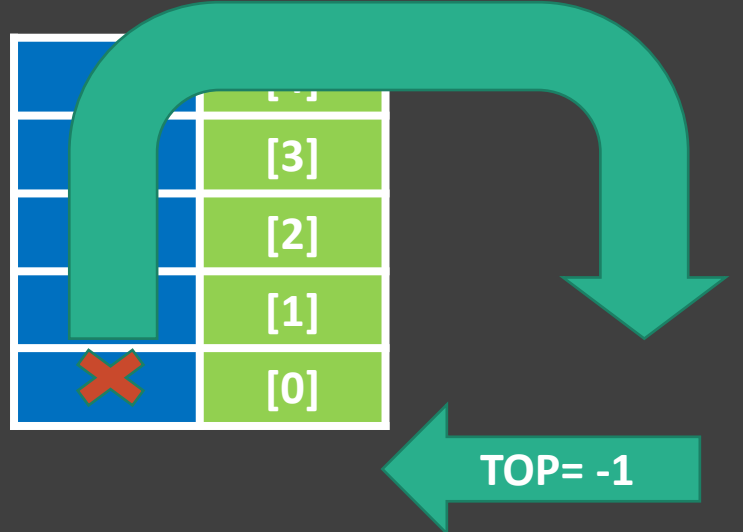

 $\blacktriangleright$ 

**Learn Programming with UDay**

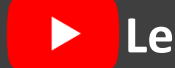

# COUNT( ) Operation:

Using COUNT operation we can display number of values available in the stack STEPS:

Step1: Check Underflow state of the stack

 $if(top==-1)$ 

then

Underflow

Step2: print top+1 values are available in the stack **TOP=**-1

**[4] 40 [3] 30 [2] 20 [1] 10 [0] TOP=3**

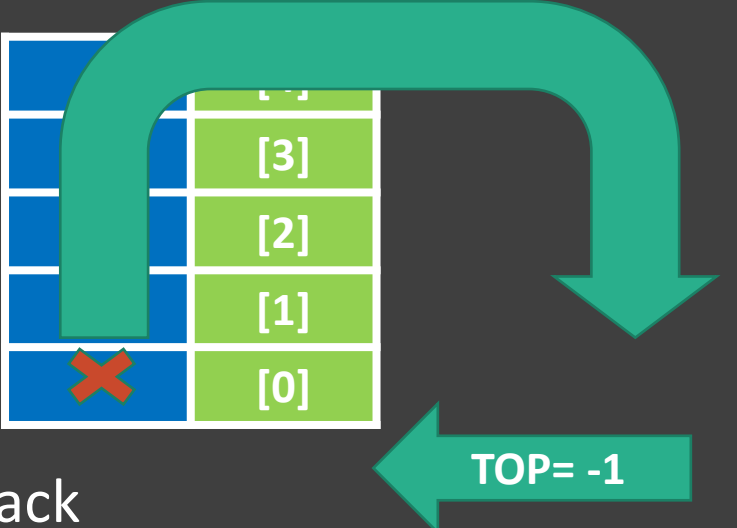

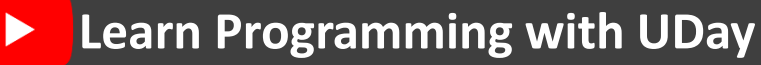

#### Queue Data Structure – Queue ADT

Queue is a linear data structure, that stores values in **continues/sequential** passion. Queue fallows **FIFO/LILO** strategy FIFO: First in First Out LILO: Last in Last Out Queue is represented Horizontally

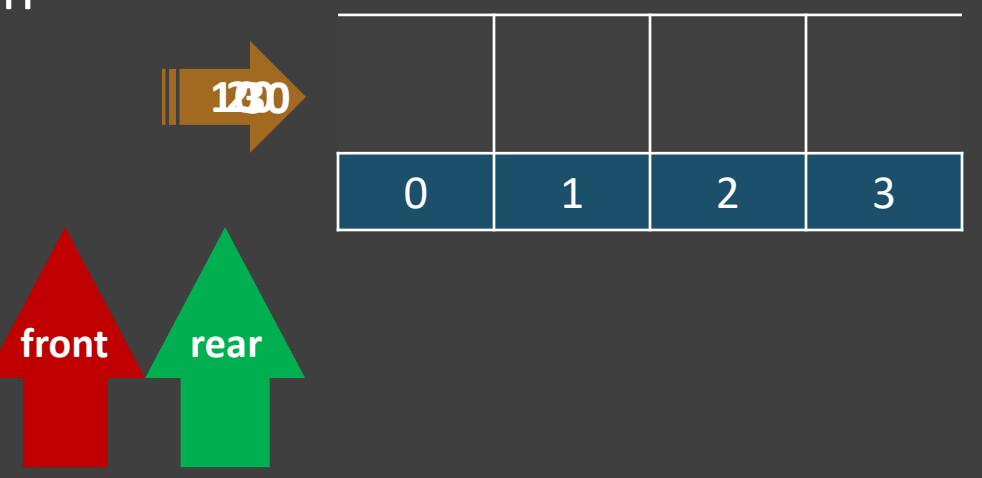

### Terminology– Queue ADT **Learn Programming with UDay**

**Front:** Front is a variable, used to perform delete operations on queue

**Rear:** Rear is a variable, used to perform insert operations on queue

Default value is **-1** for front and rear variable

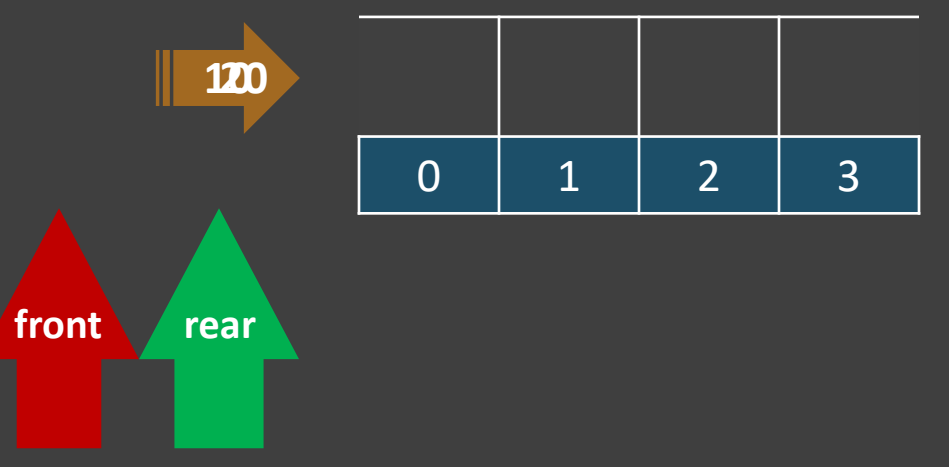

**Underflow:** It is a state that represents Queue is Empty We can not **Delete** any value from Queue in Underflow state

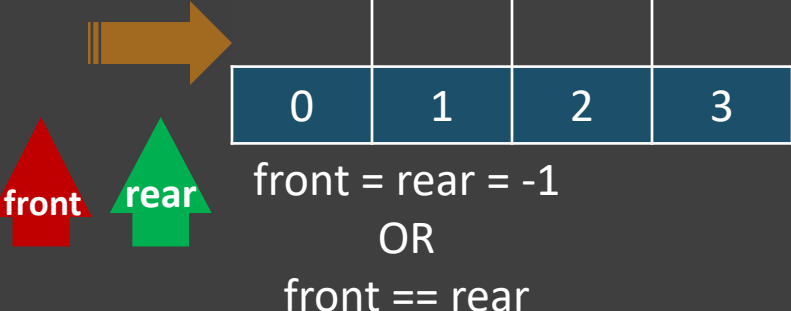

**Overflow:** It is a state that represents

Queue is Full

We can not **Insert** any value from Queue in Underflow state

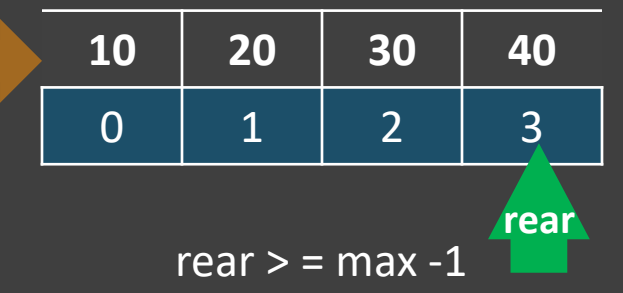

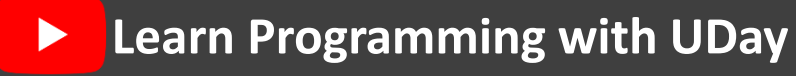

#### Operations– Queue ADT

- 1. ENQUEUE( X )
- 2. DEQUEUE( )
- 3. DISPLAY( )
- 4. PEEK( )
- 5. COUNT( )

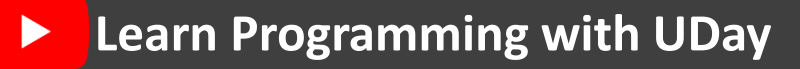

#### Enqueue( x ) Operation:

Using this operation we can insert a new value into the Queue

**STEPS:**

Step1: Check Overflow state of the Queue  $if(rear > = Max - 1)$  then **Overflow** Step2: rear + +  $Queue[rear] = x$ **1720** 

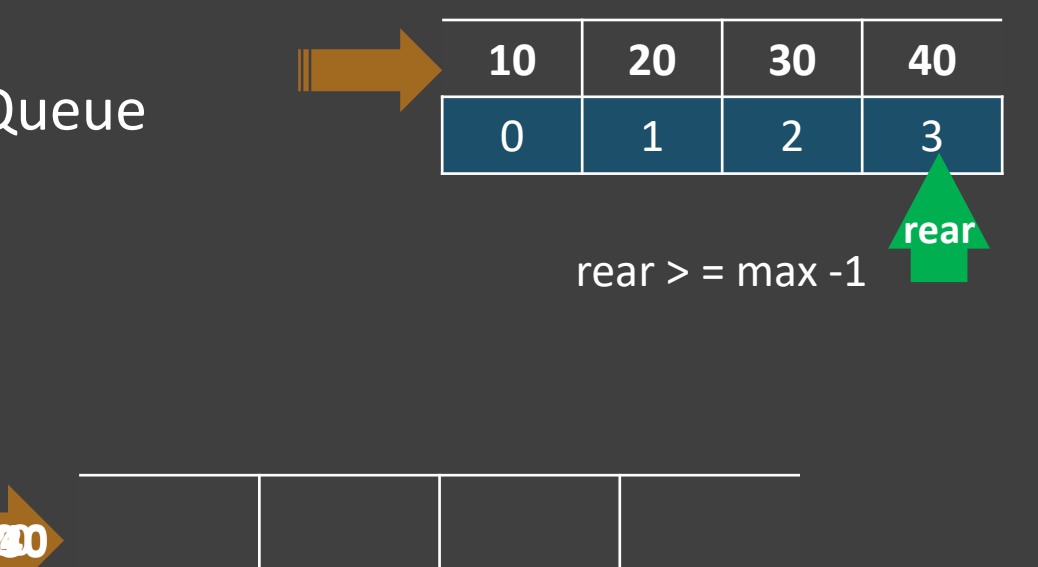

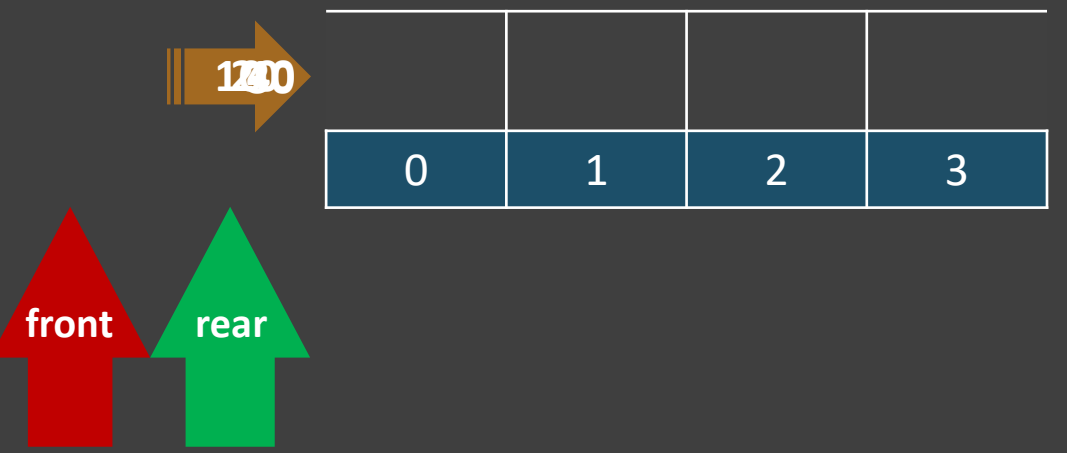

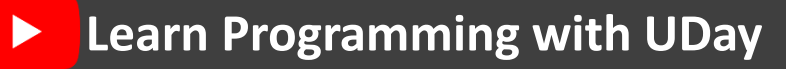

#### Dequeue() Operation:

Using this operation we can Delete a value from the Queue **STEPS:**

Step1: Check Underflow state of the Queue if( front  $=$  = rear ) then Underflow Step2: print Queue[rear] is deleted front  $+$  +

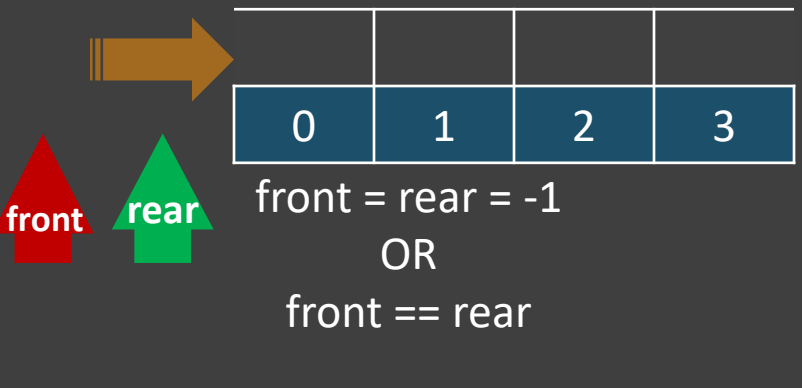

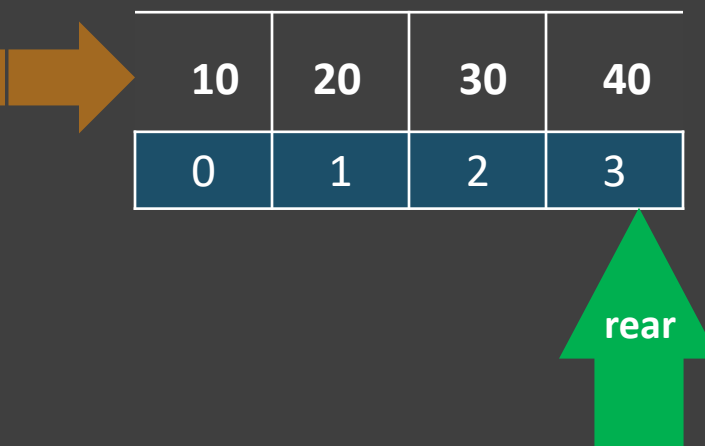

**front**

### **Learn Programming with UDay** Display( ) Operation:

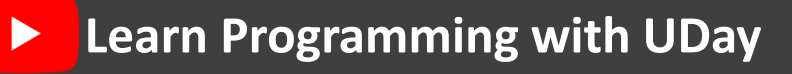

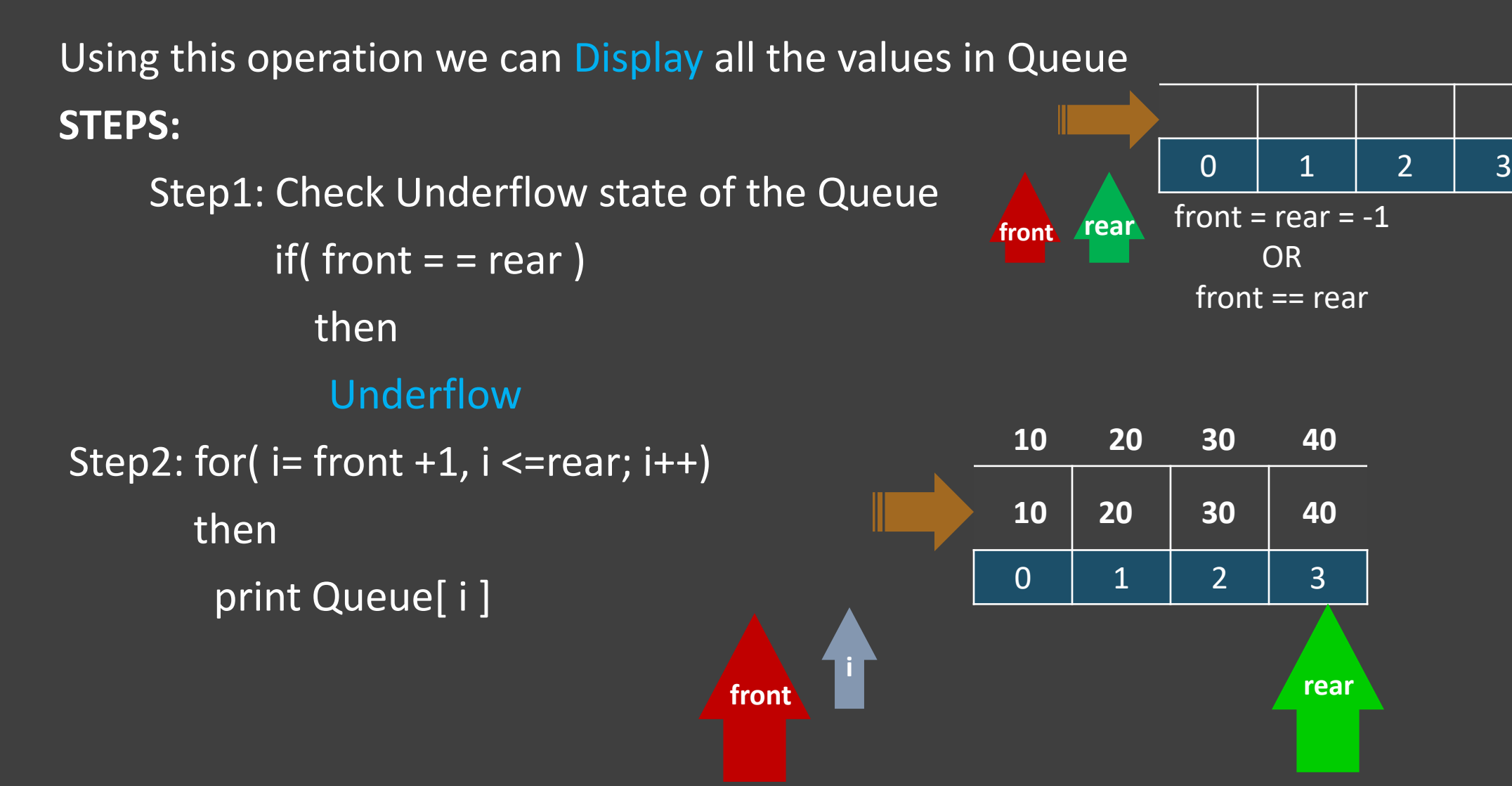

### **Learn Programming with UDay** Peek( ) Operation:

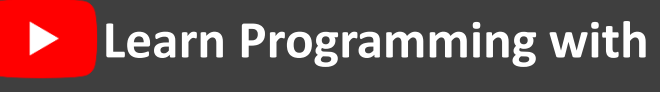

Using this operation we can Display the topmost value in Queue

**STEPS:**

Step1: Check Underflow state of the Queue

if( front  $=$  = rear )

then

Underflow

Step2: print Queue[ rear ] is topmost value

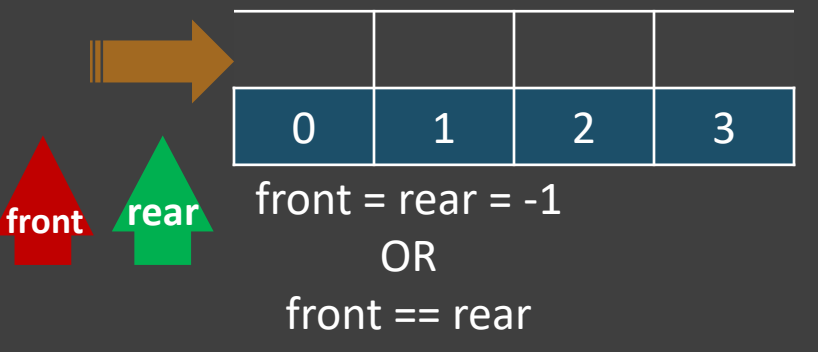

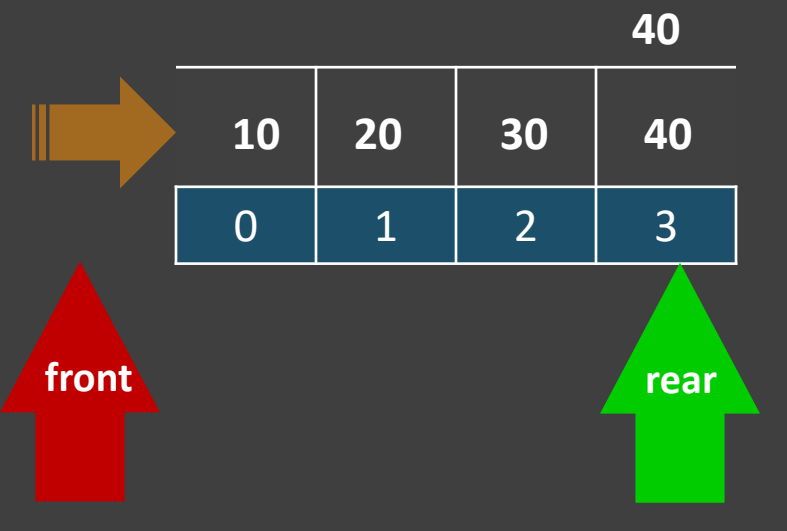

### Count( ) Operation: **Learn Programming with UDay**

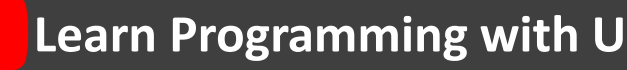

Using this operation we can Display the number of values present in Queue

**STEPS:**

Step1: Check Underflow state of the Queue if( front  $=$  = rear ) then Underflow Step2: for( $i =$ front +1,  $i$  <=rear;  $i$ ++) then  $count + +$ end loop Print count values **front**

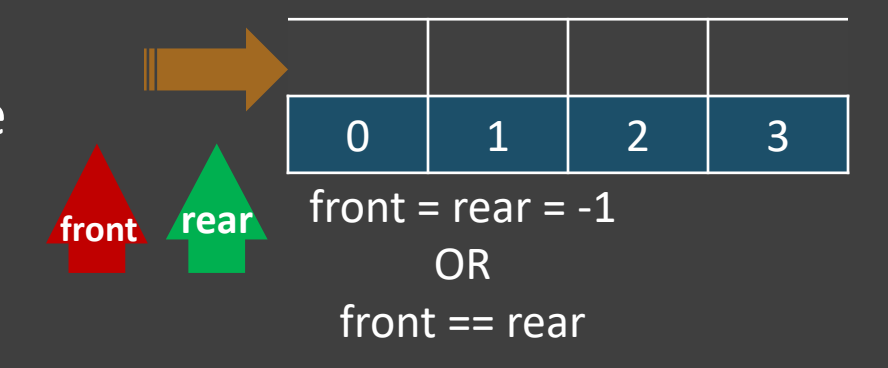

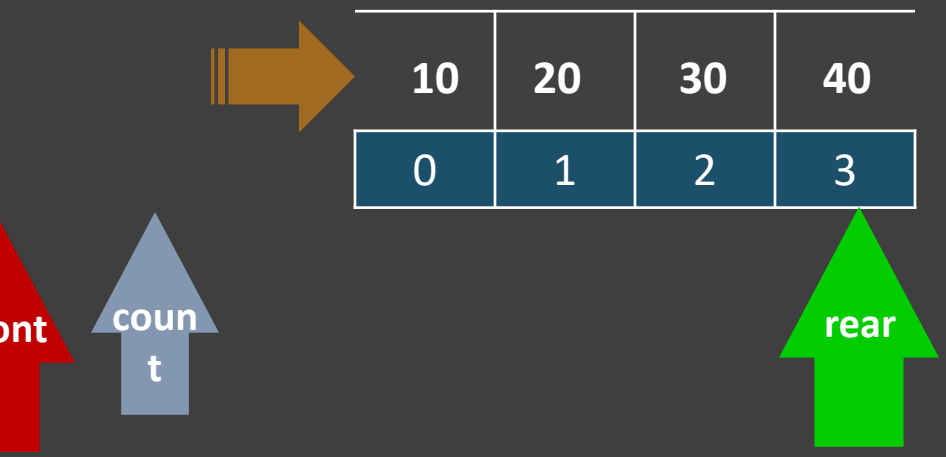

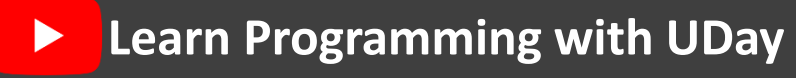

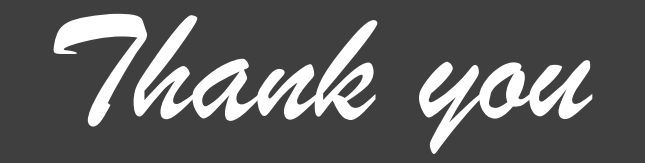